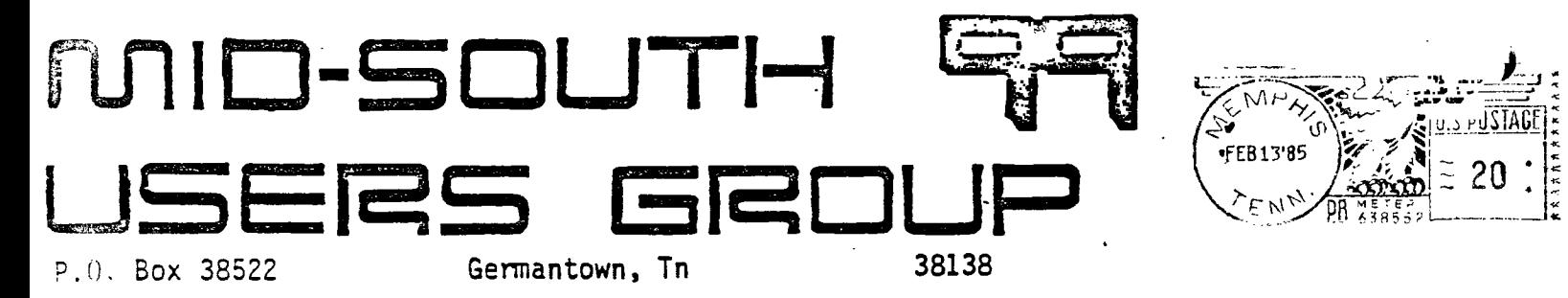

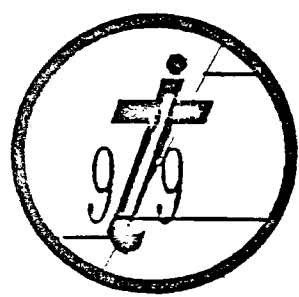

)--

 $\leq$ ,

.<br>.<br>.

 $\overline{O}$ 

## Newsletter for the MID-SOUTH 99 USERS GROUP Vol 3, #2 February, 1985

### **F F2E8 I DENTS 13 I 7-**

Welcome to the All New Presidents Hit! TA..DA! Ok as the new president elect I promise to make Gary Cox do all the work! Now<br>that I got that out of the way. I'd like to lask lagain that all that I got that out of the way, I'd like to  $a$ sk again that members tell us what it is you would like to see done at the<br>meetings also what is it you want out of the Club? The meetings. Also what is it you want out of the Club? Newsletter? The Officers? The bulletin board? Sure we can do it all, but its so much easier if you give just a little input as to just what it is you want. Us new guys have some great ideas and things planned as did those before us.

Let anyone of us know what's on your mind. so we can get it into action for you and the rest of the group. Remember the group can only he as good as its members will let it be. And that means you . and ma John O TI-user! We're riot dead and are not going to let anyone talk us out of our choice in computers. We know our machine is Just as good if not better than a lot of the others. With all the new add on peripherals stand-alone and plug in cards it's a wonder that someone does not go ahead and make a 4A upgradeable right now! Hint: someone is rumored to be doing just that! So save that money and watch this space before jumping ship, you might just be in for a big suprise later on this year.

Well this will be my first and last Presidents Pit. Why? Well to make a long story short I'm moving in Febuary a week before the meeting. But enough of that. I'll still be a big part of this group because I plan to send articles via modem at least once a month after I get settled. The Disk-a-Zine will go back into full swing (was it ever) since I'll have more time to give to it (I hope!). It has been a great two years and I have met many wonderful people, and have learned\_much\_from\_many\_of\_you. You<br>know\_its\_strange. You\_think\_that\_things\_will\_stay\_the\_same You think that things will stay the forever and then something comes along and changes it all around. This change I think will be good for me and a chance to grow and find out what I can or can't do. Boy I sure hope its more can than can't!

> Pert Jones President

#### 

#### $VICE - PRE SIDENT$  BIT

Thants to all who voted for me in the last election. I think that we have a bigger and better year ahead. TI is not dead yet! In the past few months I have seen more software and hardware than when TI's were still being produced! I have also heard of plans of new equipment such as a modem card and already someone has taken up producing Extended BASIC. Cards like a CF/M card, 80 column card and more are coming out with the prices also going down. I have even heard a rumor that somone may produce a console that is compatible with the TI99/4A system possibly having 64K CPU ram, 161`. VUF ram and'built in Extended BASIC! I think that the TI will continue to he alive and grow for some time to come. Now I would like to thank Mac Swope and his Father for bringing and demonstrating the Stero Music Synthesizer card at the last meeting. If you missed it, it was really something fantastic! I have some plans that I hope will equal the magnificence of the music card for this coming meeting. If you have some suggestions on what you would like to see demonstrated at future meetings just holler....I hope to see you there....

Gary Cox

## **l=" IFt 1'111•1 I NG LAN6LJA**GFS

First of all let me explain what a programming lanugage is. The program is the instructions that tell the computer exactly what to do. Without these instructions the computer can do nothing. To make it easier to give the computer these instructions different types of computer languages were devised to suit the purpose of the programmer. The fastest most efficient programming language is machine language followed by Assembly language. Both of these languages are referred to as low level languages. A low level language is a language that is close to what the computer actually uses however, low level languages are more oriented to the computer and its machine-like procedures and is more difficult for<br>humans to understand. Therefore high level languages were humans to understand. Therefore high level languages developed which are more human oriented and easier and faster for the programmer to use. However, high level languages are usually slower and have less capabilities than low level languages. FORTH is a high level language but remains close to machine language in efficiency and speed. BASIC is a high level language as well as Fortran (used to ease computation of scientific formulas) and COBOL (used to ease the handling of business oriented problems) and there are many more..... So the reason for many different programming languages is to make the task of programming easier and faster for the programmer.

Gary Cox

#### COMET SPLICE

Here is a program that 1 call COMET SPLICE which gives a fantastic demonstration of the sprite Capabilities of Extended BASIC.

10 ' COMET SPLICE 20 DY DANNY COX 7.0 . 40 CALL CLEAR :: CALL MAGNIFY(2):: CALL SCREEN(2):: CALL CHAR(140, "O102040010204000"):: FOR X=1 TO 213 50 CALL SPRITE(MX.140.X/2+2,92,124.0.0):: NEXT X 60 FOR T=2 TO 10 STEP 4 :: FOR K=1 TO T :: FOR I=1 TO 28 :: CALL M OTION(#I, $F-T$ , $I-F$ ):: NEXT I :: NEXT  $K$  :: FOR M=1 TO T+2 :: FOR N=1 TO 28 70 CALL MOTION(ffN.N-M.M-N):: NEXT N NEXT M :: NEXT T RUN

Danny Cox

#### CURSOR REDEFINER

This Extended BASIC program will redefine the cursor into the shape of Tegas. This program also requires memory expansion.

- 1 ! CURSOR REDEFINER
- 2 CALL INI1
- 3 CALL LOAD(0196.63,240)
- 4 CALL LOAD(16376.67,85,82,83,79,82,40,8)
- 5 CALL LOAD(12208,40,46.63.255,254,124,24,12)
- 6 CALL LOAD(12296,2,0.3,240.2.1,48,0,2,2,0,0,4,32,32,36,4,9I)
- 7 CALL LINK("CURSOR")
- CALL COLOR(0,16.1)
- 9 ! REST OF FRO6RAH HERE

### MicroPal XBASIC

Microsphere Inc., a manufacturer and distributer of home computer products, has announced the availability of the MicroFal Extended BASIC cartridge. The company said shipments were to begin in late December. Microsphere is producing the cartridge under license from Texas Instruments and plans nationwide distribution to wholesalers and retailers. The suggested retail price is \$09.95. The company guarantees that MicroPal Extended BASIC is 100 percent compatible with all commercial and user--written programs requiring TI Extended BASIC. For more information contact Microsphere at 14009 E. Jefferson Blvd. Mishawaka, IN 46545, 1-000-340-2770 or (1-219-259-7040 in Indiana). The cartidge can be obtained locally through Larry Hamel of Computer Systems Support at 901-872-4742 at a price slightly below suggested retail.

Edited from MICROpendium January 1905 issue.

4

## SOFTWARE GIVEAWAY

Danny Michael, of Route 9 Box 460, Florence, Alabama 35630, has a screen dump program that he wants to give away. Michael' wrote the unprotected utility program in asselbly language. It requires Extended BASIC and a disk system and works with Epson/Gemini-type printers. The program disk includes instructions and fully commented source code. "All one has to do to get the program is to send me an initialized disk along with a stamped, self-addressed disk mailer," he writes. Or users may send \$5 instead and Michael will provide the program disk, mailer and postage. Michael says. "Not only are you allowed to give copies to your friends, I request that you do so."

From MICROpendium January 1985 issue

## **FriasInialwr DIIRECTOIRCY**

Myarc Inc., which several months ago introduced a disk controller card capable of handling double-density, double-sided diskettes, is releasing a chip that will allow owners of the card to have a resident disk directory available for use• at any time. The directory can be operated without losing the contents of the computer's memory. According to spokesman Lou Phillips, the directory can be called at any time and takes up about one kilobyte of the card's memory. There remains another kilobyte which the company expects to utilize with a future enhancement. Under consideration is a routine similar to the "Load and Run" option of the Editor/Assembler cartridge. Phillips notes that, Myarc has been very busy lately. "We're cranking out the RS232 and disk controller cards by the thousands," he says. "Everybody is calling Myarc now." Myarc peripheral cards are available through a number of dealers. The company can be reached at P.O. Box 140, Basting Ridge, NY 07920, (201) 766-1700.

From MICROpendium January 1985 issue.

#### PRICE **CHANGE**S

Morning Star Software has announced a price reduction on its CP/M processor card for the peripheral expansion box. Originally priced at '1595, the company has reduced the cost to \$495. The card operates in the Oshorne I single-density, single-sided format. Osborne is a 50-column computer, and the Morning Star rard offers a 40-column display. Both the Osborne and Morning Star systems use scrolling and windowing to utilize 80-column CP/M software. For more information. contact Morning Star Software at 4325 511 107th Ave., Beaverton, Oregon 97005

## FREE SOFTWARE

j.

 $\uparrow$ 

t

ł í Ĵ. Ramsoft Enterprises, 1501 E. Chapman Ave., Suite 338, Fullerton Ca 926:1, is offering ilr; Computer Craps game free to TI users. The game features a California Layout (craptable), sprite dice, chips, sound and optional speech. Instructions are included on the disk and can be printed out using TI-Writer. Petting options include Pass Line. Come Line. Field, Don't Pass, Pig 6, Big 181 and Place<br>bets. The Tprogram requires a memory expansion, a disk drive and bets. The program requires a memory expansion, a disk drive and It sold originally for \$14.95. According to Ramsoft, "Although to program is copyrighted (to prevent it from Legally being resold for profit), the user will be granted permission to freely distribute the program as long as it is not distributed for profit, and as long as the dedication screen is<br>not removed. Users groups are encouraged to distribute it to Users groups are encouraged to distribute it to their members (on a non-profit basis)." Included is the program, instructions. and the source code for the assembly language routine. Those who would like to recieve a copy must send an initialized disf and 12 to cover shipping and handling to Ramsoft Enterprises.

#### From MICROpendium January 1905 issue

## TI BASIC MUSIC

This program comes from Michael Christianson of Pekin, Illonois in which he won first prize in a Software Improvement Contest in MICROpundium magazine. Entrants were asked to make improvements to a brief program that simulates an organ in BASIC. Entries were limited to 1,500 bytes. The program uses the left side fo the keyboard to represent the natural notes and the right side to represent the sharps and flats. The program includes a screen depicting a piano-like keyboard with white and black keys. key on the console is presed, a musical note appears on the screen keyboard to indicate the location of the key. Also, a red musical note symbol is placed on the screen in a ramdom position. Each time a key is pressed, another note symbol is added to the display. Also two keys may be pressed at the same time.

Edited from MICROpendium January 1905 issue

## **TIBBS**

TIB00 is going to go through another change! With our illustrious president of the month about to move off to some god-forsaken part of the universe (I here it is really pretty country), it will be necessary to move the board to someone else's house and get another telephone installed and this will probably mean a new number for the hoard. **We** will try to inform everyone what the new number is as soon as we know.

Hopefully the hoard can be back on the air in a very short time but don't be suprised if it takes a while (maybe a month or so.)

In the meantime. keep in touch with each other on some of the other boards around town.

**6** 

## **MODEM BIT**

Those of you using the TE2 for telephone comminications with DDS's and Composerve and other services have probably noticed that the 1E2 has a small text buffer which saves only about 4 or so screens full of data and any over that is scrolled off. Using the following procedures you can obtain an almost unlimited text buffer for a cost of almost free! (this will work only with acoustic modems.) First go to Radio Shack and buy a Telephone Pickup cord used to record telephone conversations (#44-533). It only costs about \$1.99. You will notice on one end is a suction cup which has a microphone in it. The other' end has a jack to plug into the microphone jack of a tape recorder. Place the suction cup on the listening piece of your telephone and plug the other end into your recorder. Then press record and call the modem service and perform all operations as normal.- - When you are through and log off rewind the tape. Now with your TE2 still operating put the modem in originate and press play-on-the<br>recorder. Adjust-the-volume-to-only-loud enough for the ready Adjust the volume to only loud enough for the ready light (carrier detect light) to come on. Everything that you did while connected will be displayed just exactly as it happened. You may press fast forward on the recorder if you wish to advance ahead. One word of caution, keep the suction cup microphone away from transformers, televisions, or any electrical device as they will cause a humming noise interfering with the recording. OF course you will have to have the microphone close to the modem but only a slight humming noise will be detected and your modem should filter out the noise when you play the tape back. As for those with acoustic modems you might (on some) place the suction cup microphone on top of the modem to record but I do not know how you would play it back to the modem.

#### Gary Co::

## **LIBRARY BIT**

Hello all and welcome to the New Library.

I wish to thank Doh Conner and staff for the wonderful job they've done in the past. We have 50+ disks full of programs available to members, free of charge. I would also like to thank Howard Watson and Company for starting and maintaining a group of this magnitude and stature.

I will be your new Library Chairman, and Danny Cox is Co-Chairman. We will try to make this a useful and rewarding function, as much as possible. to ALL members. I haven't, as of yet, considered assistants due to concentrating all efforts to getting the library complete for the next meeting.

At this time, the number of programs catalogued is nearing  $\mathbb{C}$ 00. I expect to have well over 350 at this month's meeting. A new database program, written especially for the library, has been written and developed by none other than our own Dick Vandenberg. The program listings are now more complete giving more information on particular programs. The databse does a very good job as you will he able to see for yourself at the meeting. Dick take a bow, yuu deserve it!

We have found some very interesting programs. For instance, how would you like to be able to change the shape of your cursor? Those of you with editor/assembler or ext/basic and mem exp may run this simple program or include it in your programs as I have. This is nnly a very small example of what is available.

This is your library to use not abuse. Respect for others goes a long way. So if these rules seem harsh, they are necessary so that every member may be entitled to obtain full benefit of the features of the library.

Now for the library laws and procedures:

The library will he opened at 6:45 and will recess when the main program starts. Requests may be submitted at this time. Also ALL items checked out the month prior must be returned during this time.

After the meeting presentation is over the library will resume business till  $9:00$  or there abouts.

All requests must he submitted with the following information:

1. Your name

- 2. Your ID 4
- 3. Date of request
- 4. The name of the item(s)

5. The XREF 4 of your software request(s).

It is not the task of the library to perform software demos during times of business.

ALL items checked-out must be checked back in at the next meeting.

Failure to cooperate will be handled in the following manner:

1 month late, results in a limited status.

2 months and over, results in a restricted status.

Limited status means you may receive software only.(no magazines, cartridges etc.).

Restricted status means you are restricted from library priveliges for the amount of time you were overdue. If you are unable to return the materal by the next meeting let me or one of the officers know.

Submissions: Submissions are always welcome, however they must he user-written or public domain. They will be in the library at the next meeting. Noteworthy submissions will he published in the next month's newsletter for all to see. So get busy, learn, and enjoy.

Media:

Tapes: If your requests must be on'tape, there will be a  $$0.60$ charge for each blank tape required. Unless of course you supply ynnr own blank tape(s). if you want your tape before the next meeting, postage must also be given. I will check the pdst office for local delivery charge.

. . . . . . . . . . . . . . . . .

Disks: If you bring your own formatted disks, you may possibly be able to receive your requests at the meeting, depending on time availability. I don't think it is a good idea to send disks through the mail as it is costly and damage prone. But if you are willing to risk it, I'll be happy to accomodate you. Blank disks are \$1.75 should you forget to bring one. If you can wait, your disks will be ready for you at the next meeting or workshop.

Help: If you would like to see your library grow, you may key in programs for yourself, submit them to the library for others to enjoy and/or use. It would also he beneficial to demonstrate this new program at the meeting, of course it is not necessary.

Your cooperation is sincerely appreciated,

Pierre LaMontagne, Chairman, Library

## MEMSERSHIP. NOTICE

On your newsletter you will notice some figures above your name and address. The first figure should be a Y if you are a member. The next figure is the date that you joined or last paid your dues. If you have not paid your dues for a year you need to do so. If there is an 83 there you especially need to do so. The next figure is the date you last attended a meeting. So if your membership dues are due please pay up so you will continue to get your newsletter. library access and all of the other benefits. Thank you.

## AT THIS MONTHS MEETING

At this months meeting a program called "Graphics Construction. Fit" will he demonstrated. It is a fanstastic program in which the user draws graphics on the screen using the joystick and the computer will write a complete program which will reproduce the graphics for use in your own programs.. Also, an educational program for children called "The First Step" will, be demonstrated as well as a game called The Quest Beyond". So I think this meeting will have something for everyone of all ages interests. These programs were made available for demonstration by Infosoft through Computer Systems Support. I would like to thank these people for allowing us to view these fine programs. We need to support these companys and many others  $\exists$ ike them who continue to support us.

Gary Co;:

## **ANNUAL\_ DUE**S

**T5,** your annual member=ship dne':,To find nnt, loot: at i he mailing sticker on the back of this newsletter. If it has dollar signs (\$\$\$) on it, it is time to renew your membership. Your membership in the group is required for use of the library, the Bargain Corner deals and the newsletter. Your dues are the only funding the group has to pay its bills and produce and mail the newsletter, so please pay when your time comes. It is only 51:,.01).

#### PROTECTION

**There are strong FEDERAL LAWS against duplicating copyrighted • programs. Please don't break these laws!** 

 $\mathbf{r}$ 

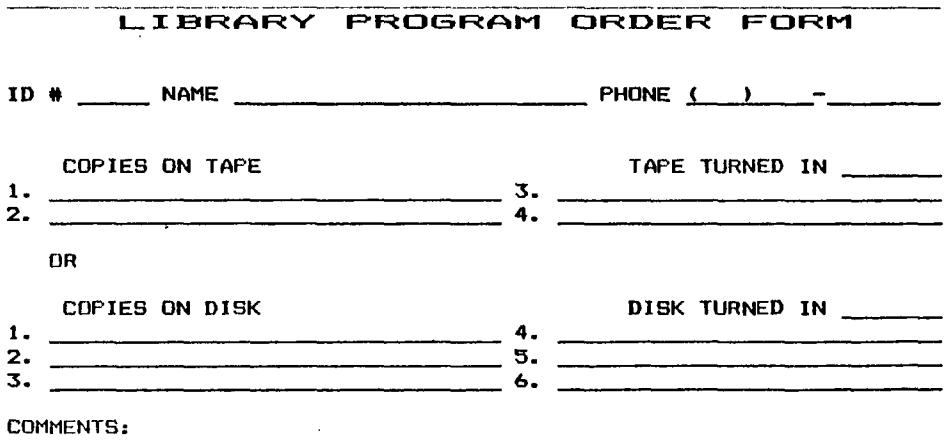

**1\_1 YES, I WOULD LIKE TO WORK ON THE LIBRARY COMMITTEE.**   $+$  Mail form to: Pierre LaMontagne, 3805 Denver, Memphis, In.,  $.38127\,$ 

## **DISCLAIMER**

The Mid-South 99 Users Group is not affiliated with or sponsored by Tegas Instruments and has no relationship with them, implied or otherwise. Any mention of a company or product is not an endorsement of either the Lompony or the product.

## ANNOUNCEMENT

The TIdBits newsletter is available in LARGE PRINT for the visually impaired. Contact Brenda Watson for copies.

# **FREE NEWSLETTER**S

When you Lome in a meeting as a visitor for the first time and become registered on our files by filling out a "User Profile" sheet (does not obligate you to join), you will automatically receive three issues of our newsletter, TIdBits. If you have not joined our club within three months, you will notice three pound signs (#118) on your mailing label. That means this is the last free newsletter you will receive. You must pay the annual membership dues to continue receiving **TIdBits** afterwards. Watch your newsletter label and pay your dues to ensure that You keep receiving the newsletter.

## **CALENDAR**

MLFFINGS: February 14, March 14, April 11, May 9.

WORKSHOPS: February 16, March 16, April 20, May 10.

#### **OFFICERIB**

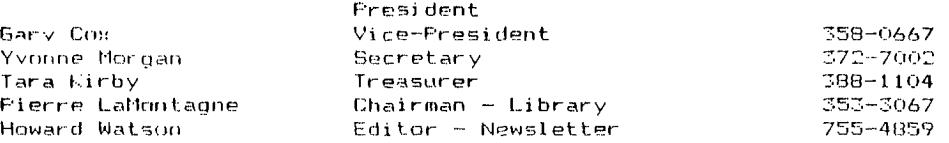

## **GROUP MAILING ADDRESS**

Mid-South 99 Users Group P.O. Box 30522 Germantown, Tn. 38130-0522

1, 1,

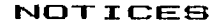

**MEETING 7:00 P.M. Thursday, February 14 Auditorium Memphis Board of Education 2597 AVERY (Parking and entrance in the rear)** 

WORKSHOP **9:00 - 12:00 Saturday, February 16 Fellowship Hall Park Av. Cumberland Presbyterian Church 3261 Park Av. at Greer** 

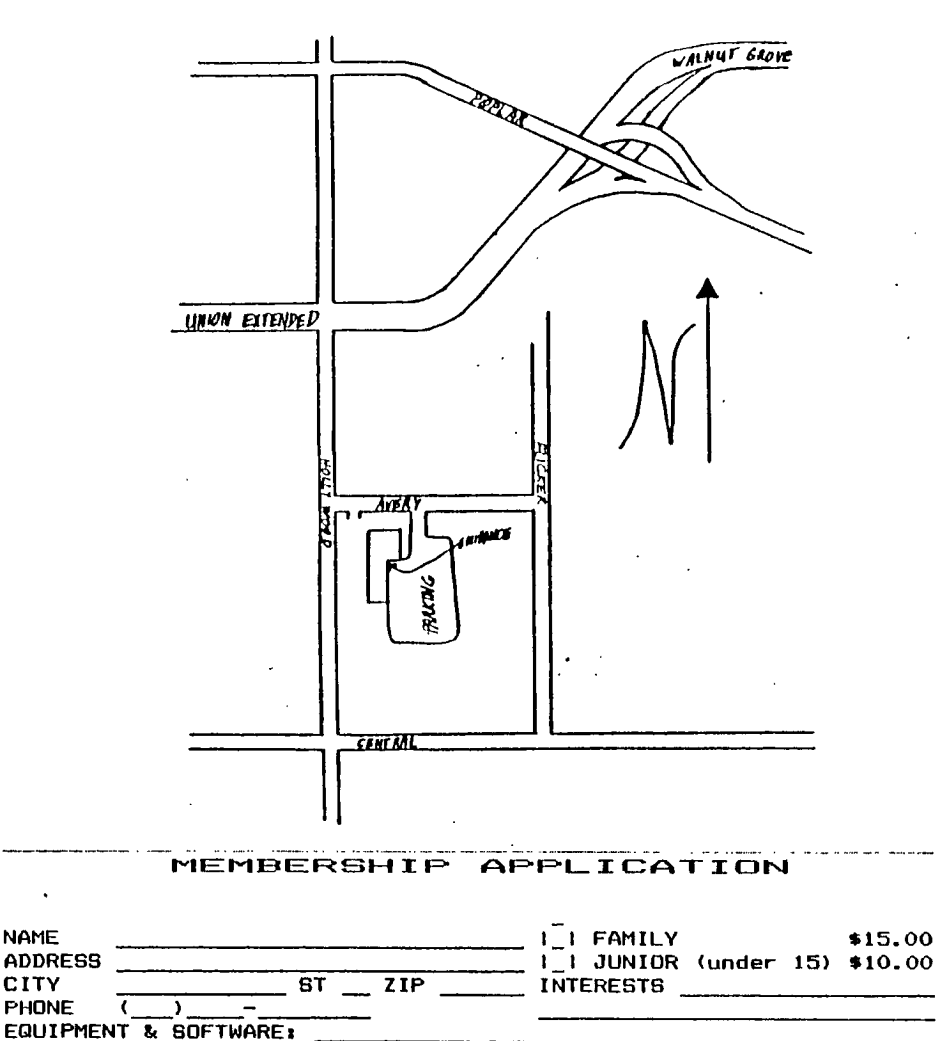

**Detach and mail with check payable to: Mid-South 99 Users Group, P.O. Box 38522, Germantown, Tn, 38138-0522.**